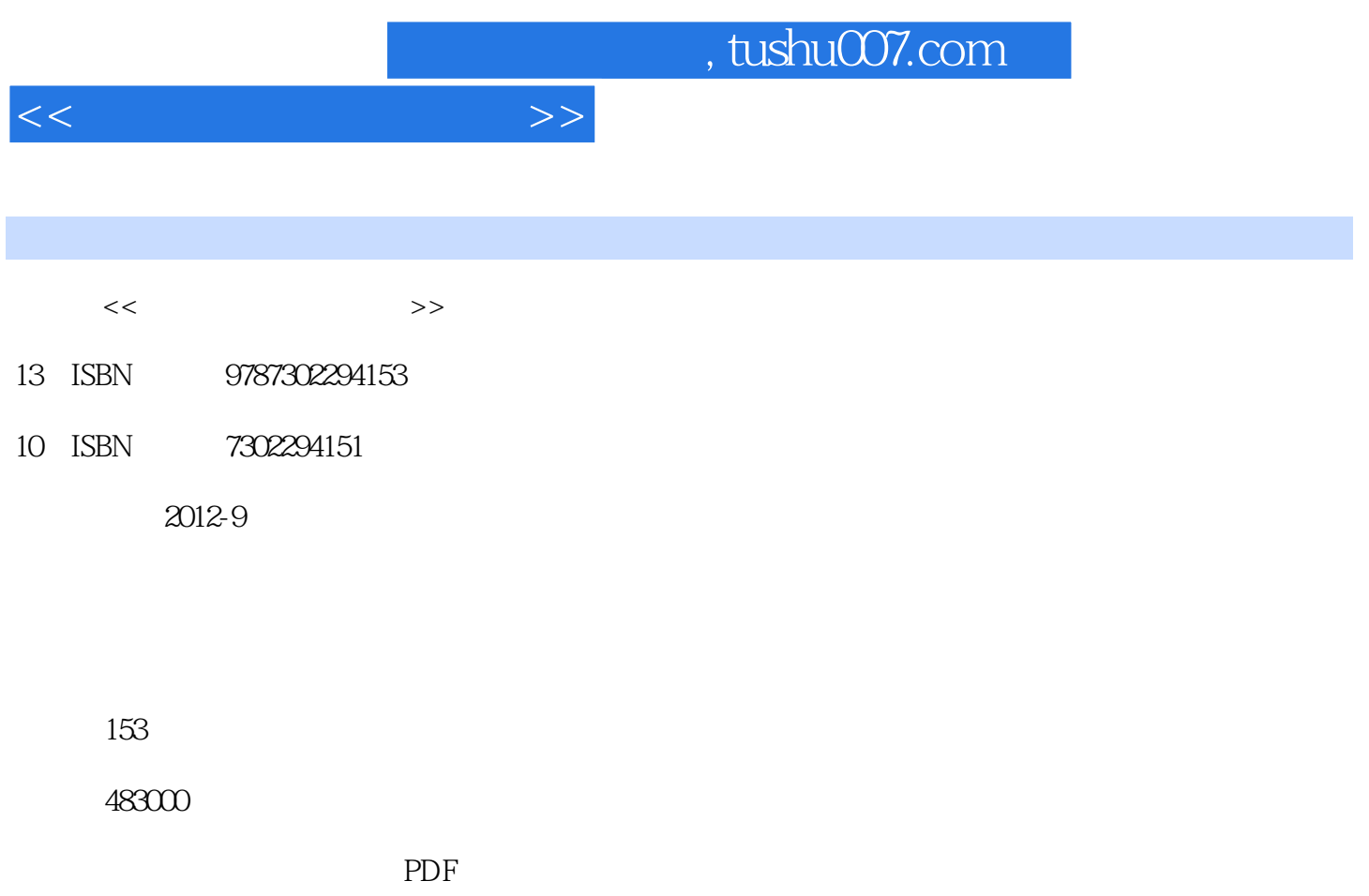

http://www.tushu007.com

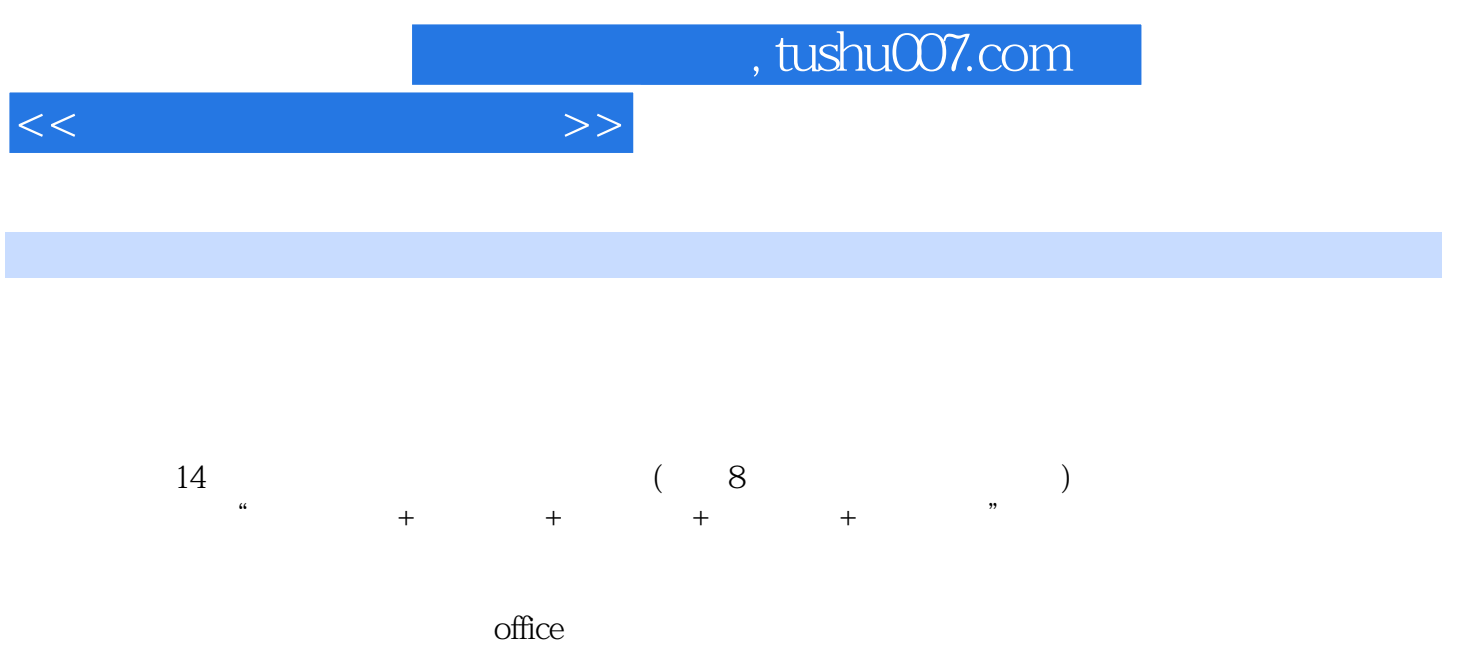

 $2010$  word  $2010$  ) excel  $2010$  ) owerpoint  $2010$  $\overline{a}$ 

 $,$  tushu007.com

 $\overline{<<}$ 

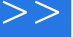

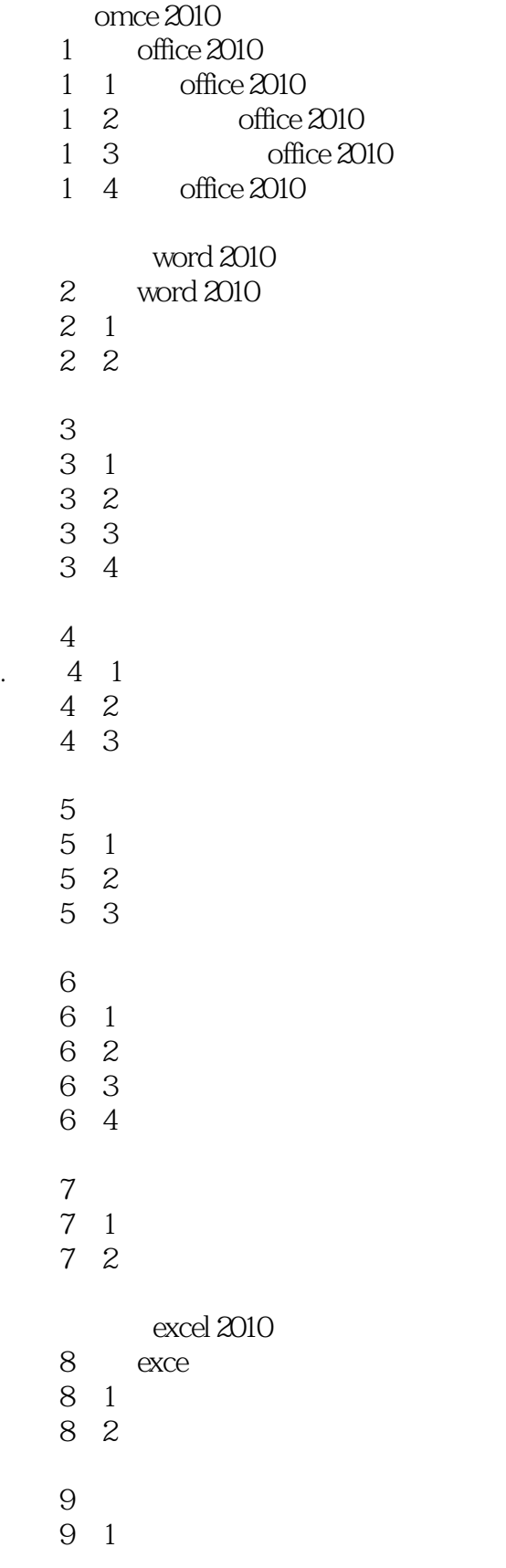

, tushu007.com

 $<<$ 

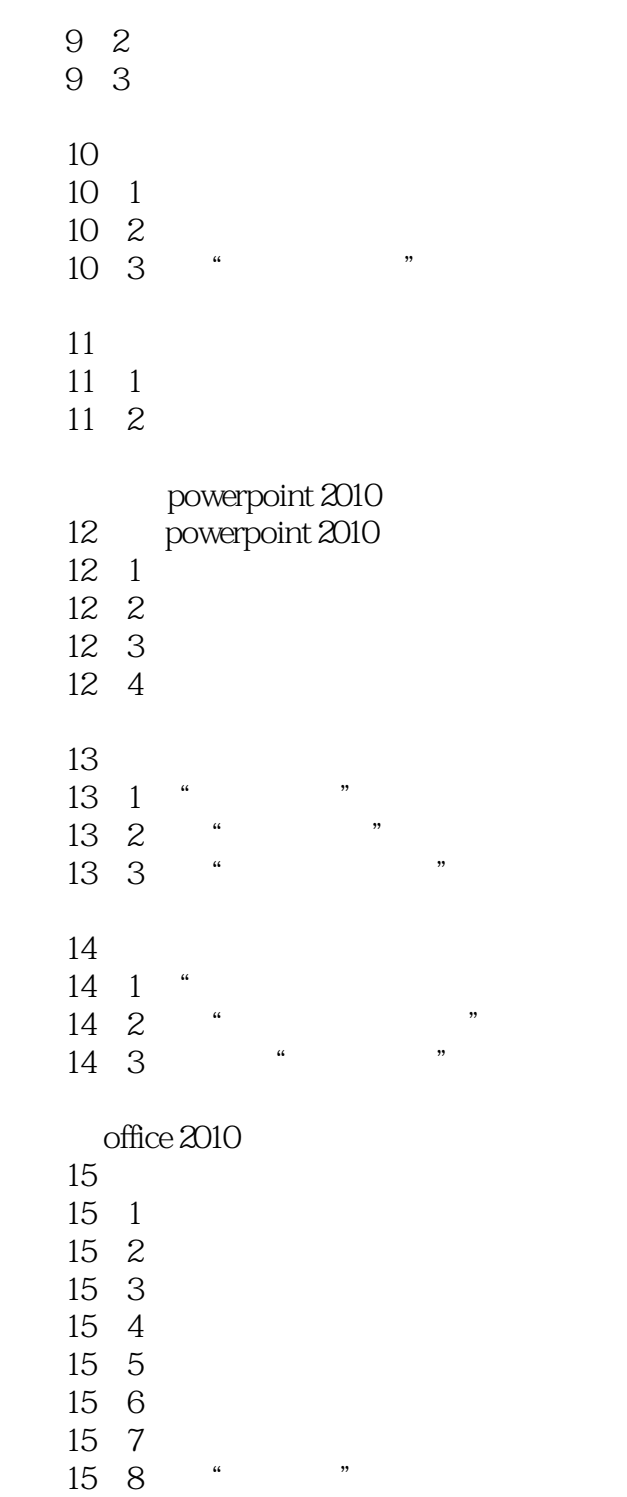

## $<<$

## $1$

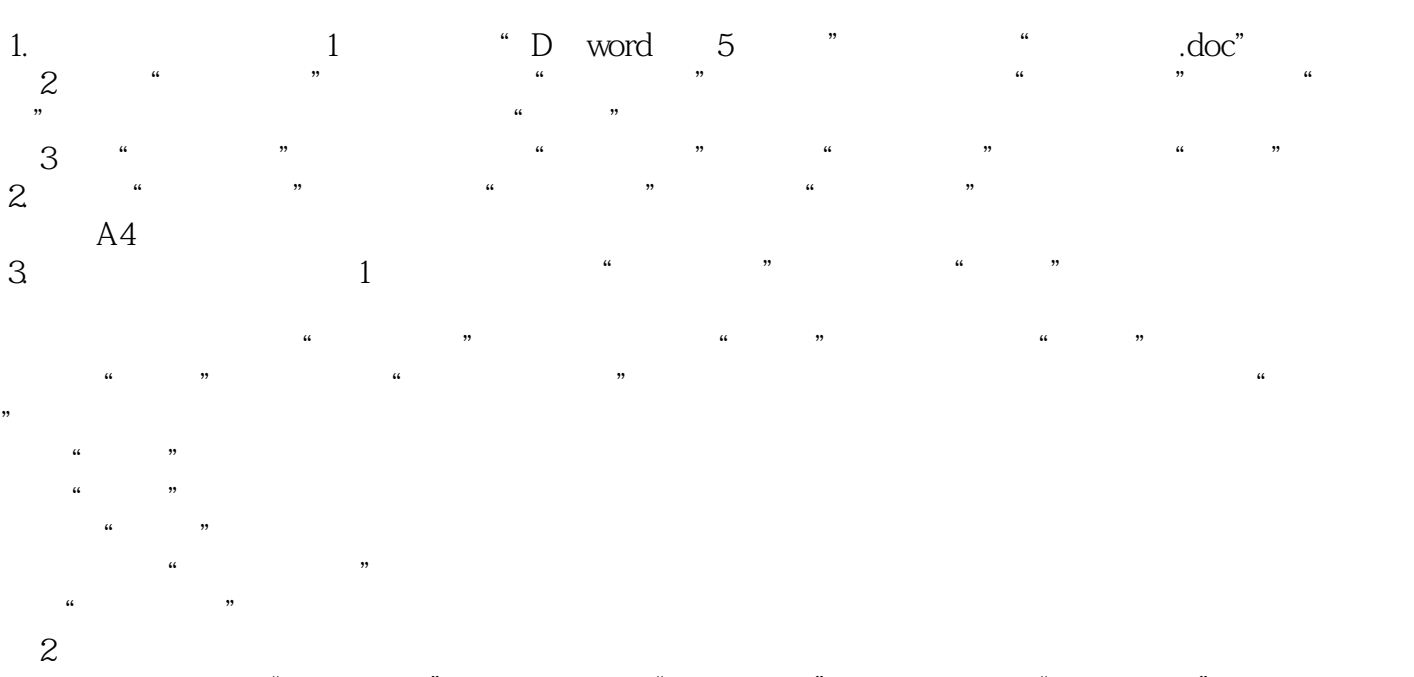

 $\mu$  and the contract of the contract of the  $\mu$  of the  $\mu$  of the  $\mu$ 在"网格"选项组中选择"只指定行网格"类型即可。

 $\sim$  2 and 2 and 1.

Word2010

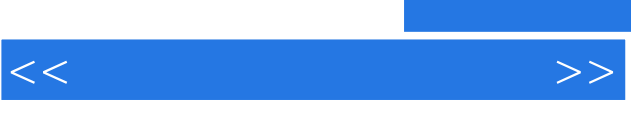

《高职高专计算机基础教育精品教材:办公应用项目化教程》形式新颖、结构清晰、语言简练、图文并

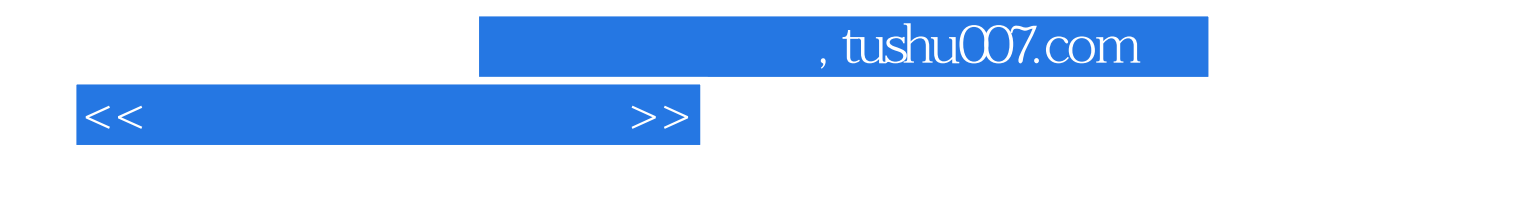

本站所提供下载的PDF图书仅提供预览和简介,请支持正版图书。

更多资源请访问:http://www.tushu007.com